### Kathy Belcher University of North Texas

Implementing Authentic Assessment with STEM Curriculum ence, Technolo

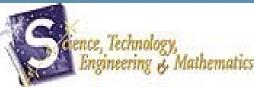

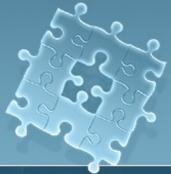

# What We Will Cover

UNT Educational Excellence Grants

FREE resources for CTE teachers

 Authentic Assessment Tools - Rubrics and Portfolios

How to develop rubrics and e-portfolios

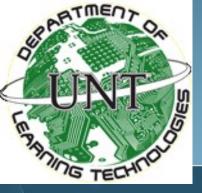

### Educational Excellence Grants 1999-present

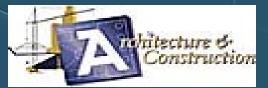

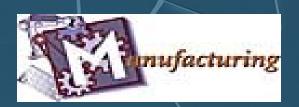

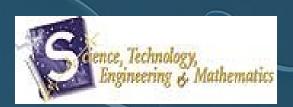

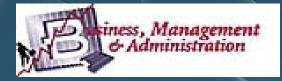

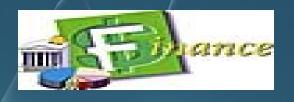

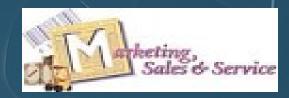

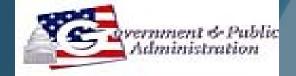

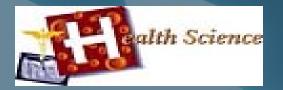

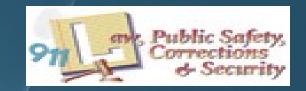

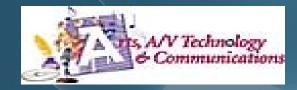

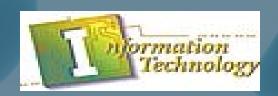

### WWW.CTE.UNT.EDU

### CTE.unt.edu

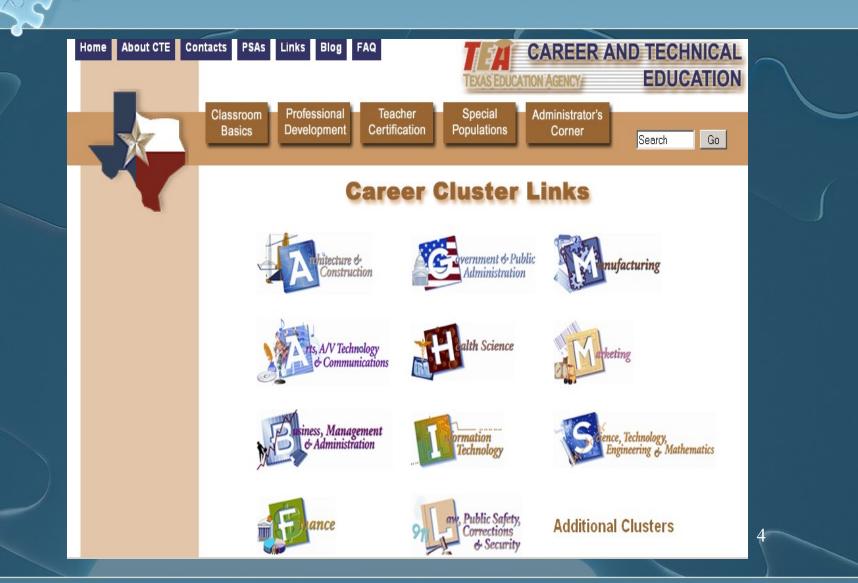

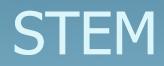

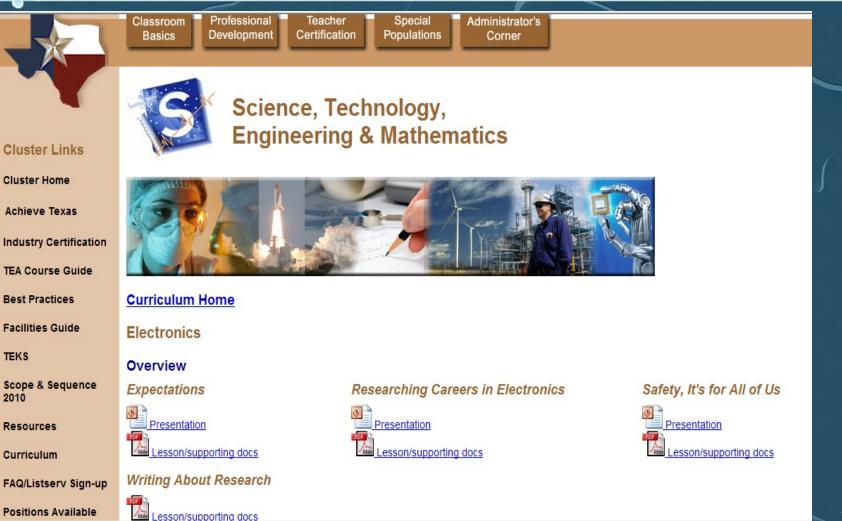

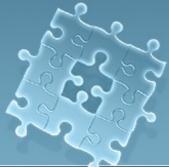

# STEM Courses - 2010

Recommended for Grades 7-8:Career Portals

Grades 9-10: Concepts of Engineering and Technology

Grades 9-12: Biotechnology

### Grades 10-12:

- Engineering Design and Presentation
- Electronics
- Principles of Technology Science credit

# STEM Courses - 2010

### Recommended for Grades 11-12:

- Advanced Biotechnology (4th Science credit)
- Advanced Engineering Design and Presentation
- Engineering Mathematics (4<sup>th</sup> Math credit)
- Advanced Electronics
- Robotics and Automation
- Scientific Research and Design (Science credit)
- Engineering Design and Problem Solving (4th Science credit)

Grade 12: Practicum in STEM

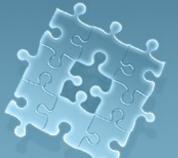

### Engineering Design Pathway

| Engineering and Technology |                                                                                |                                                                           |                              |                                                                                                    |                                                                         |                                                                              |                                                                                                    |  |
|----------------------------|--------------------------------------------------------------------------------|---------------------------------------------------------------------------|------------------------------|----------------------------------------------------------------------------------------------------|-------------------------------------------------------------------------|------------------------------------------------------------------------------|----------------------------------------------------------------------------------------------------|--|
|                            | Cluster Overview: Planning, managing,<br>and providing scientific research and |                                                                           |                              | Career Goal ( <i>O*NET Code</i> ): Mechanical Engineers (17-2141),                                                                                                    |                                                                         | Student Name:                                                                |                                                                                                    |  |
| prot                       | fession                                                                        | nal and                                                                   | technical services           | Aerospace Engineers (17-2011), Mechanical Engineering Technicians (17-3027), Engineering<br>Managers (11-9041), Electronics Engineering Technicians (17-3023), Mapping Technicians                                                                                                    |                                                                         | Grade:                                                                       |                                                                                                    |  |
|                            |                                                                                | ding laboratory and testing services,<br>search and development services. |                              | , include the second second seco |                                                                         | School:                                                                      |                                                                                                    |  |
|                            |                                                                                | SUGGESTED COURSEWORK                                                      |                              |                                                                                                    |                                                                         | EXTENDED LEARNING EXPERIENCES                                                |                                                                                                    |  |
| Middle                     | School                                                                         | 8th                                                                       | HS Courses:                  | (Local districts may list high school credit                                                                                                    | courses here)                                                           | Curricular Experiences:<br>BEST Robotics, Inc.<br>FIRST Robotics Competition | Extracurricular Experiences:<br>Destination ImagiNation<br>High School Students United wi                                       |  |
|                            |                                                                                | 9th                                                                       | Core Courses:                | English I<br>Algebra I<br>Biology                                                                                                    | World Geography<br>Languages other than English I<br>Physical Education | Project Lead the Way<br>Skills USA<br>Technology Student Association         | International Bridge Building Co<br>Marine Advanced Technology I<br>National Engineering Design Co<br>UIL Academic Competitions |  |
|                            |                                                                                |                                                                           | Career-Related<br>Electives: | Concepts o                                                                                                    |                                                                         | and Technology                                                               | VEX Robotics Competition                                                                                                    |  |
| 3                          |                                                                                | 0th                                                                       | Core Courses:                | English II<br>Geometry<br>Chemistry                                                                                                    | World History<br>Languages other than English II                        | Career Learning Experiences:<br>Career Preparation                           | Service Learning Experience<br>Campus Service Organizations                                                                     |  |
| School                     | -                                                                              |                                                                           | Career-Related<br>Electives: | Engineering Design and Presentation                                                                                                    |                                                                         | Job Shadowing<br>Internship                                                  | Community Service Volunteer<br>Peer Mentoring/Peer Tutoring                                                                     |  |
| Hiab                       | 20                                                                             | 11th                                                                      | Core Courses:                | English III<br>Algebra II<br>Physics or Principles of Technology                                                                                                    | United States History<br>Professional Communications                    |                                                                              |                                                                                                    |  |
|                            |                                                                                |                                                                           | Career-Related<br>Electives: | Advanced Engineering Design and Presen                                                                                                    | tation or Languages other than English III                              | COLLEGE CREDIT OPPORTU                                                       |                                                                                                    |  |
|                            |                                                                                |                                                                           |                              | English IV                                                                                                    | Government/Economics                                                    | Students should take Advanced Placement (AP), International Baccalaureate    | (IB), dual credit, Advanced Technica                                                                                            |  |

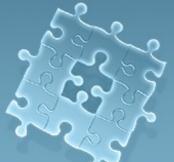

# Posted at CTE.unt.edu

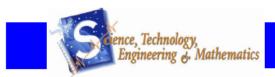

#### Scope and Sequence

| Cluster:                      | Science, Technology, Engineering, Mathematics                                                                                                    |                                                                                                    |                                            |  |  |
|-------------------------------|----------------------------------------------------------------------------------------------------|----------------------------------------------------------------------------------------------------|--------------------------------------------|--|--|
| Course Name:                  | Concepts of Engineering and Technology (One-Half to One Credit)<br>Concepts of Engineering and Technology provides an overview of the various fields of science, technology, engineering, and mathematics and<br>their interrelationships. Students will use a variety of computer hardware and software applications to complete assignments and projects.<br>Upon completing this course, students will have an understanding of the various fields and will be able to make informed decisions regarding a<br>coherent sequence of subsequent courses. Further, students will have worked on a design team to develop a product or system. Students will<br>use multiple software applications to prepare and present course assignments. |                                                                                                    |                                            |  |  |
| Course Description:           |                                                                                                    |                                                                                                    |                                            |  |  |
| Course Requirements:          | ourse Requirements: This course is recommended for students in Grades 9-10.                                                                                                    |                                                                                                    |                                            |  |  |
|                               | Required equipment: computer, CAD software (Solidworks, Inventor, etc.), printer, measuring equipment (caliper, scale, etc.) internet, word<br>processor, PowerPoint, spreadsheet, presentation software, engineering notebook, multimeter, overhead projector                                                                                                    |                                                                                                    |                                            |  |  |
| Units of Study                | Knowledge and Skills                                                                                                    | Student Expectations                                                                                                    | Resources                                  |  |  |
| 1. Development of Engineering | (1) The student investigates the components of                                                                                                    |                                                                                                    | EYF Chapters 1-6, EDAI Chapter 1           |  |  |
|                               |                                                                                                    | <ul> <li>(B) Identify the inputs, processes, and outputs<br/>associated with technological systems;</li> </ul>                      | EYF Chapter 10, EDAI Chapter 2             |  |  |
|                               |                                                                                                    | (C) describe the difference between open and<br>closed systems;                                                                     | EYF Chapters 1-6, EDAI Chapter 13          |  |  |
| 2. Society and Ethics         |                                                                                                    | <ul> <li>(A) describe how technology has affected<br/>individuals, societies, cultures, economies, and<br/>environments;</li> </ul> | EYF Chapter 12, EDAI Chapter 1             |  |  |
|                               | -                                                                                                    | (B) describe how the development and use of<br>technology influenced past events;                                                   | EYF Chapters 1 and 2, EDAI Chapter 1       |  |  |
|                               |                                                                                                    | (C) describe how and why technology<br>progresses;                                                                                  | EYF Chapter 1, EDAI Chapter 1              |  |  |
|                               |                                                                                                    | (D) predict possible changes caused by the<br>advances of technology.                                                               | EYF Chapters 1 and 2, EDAI Chapter 1 and 2 |  |  |

Concepts of Engineering Technology. Copyright @ Texas Education Agency 2009. All rights reserved.

# Concepts of Engineering and Technology

hoto Courtesy of Ga

Photo Courtesy of Steve Van Meter, VideoRay

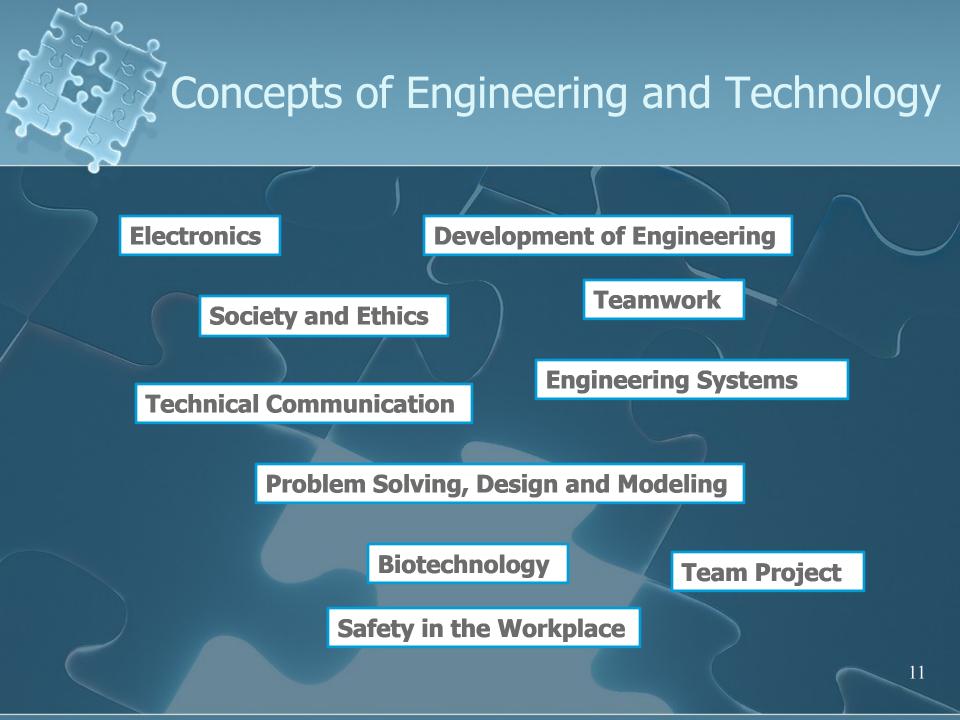

### Lesson Plan

#### Lesson Plan

Course Title: Concepts of Engineering and Technology

Session Title: Passport to Your Future - Technical Communication: The Resume

**Performance Objective:** After completing this lesson, students will be able to recognize and define the elements of a Skills Resume by creating a Skills Resume (i.e., technical communication document) that includes all of the elements requested in the Assignment: Elements of Skills Resume.

#### Specific Objectives:

- Recall opportunities and careers they have studied in fields related to physical and mechanical systems in preparation to learn what is included in a resume.
- Differentiate types of resumes.
- · Recognize and define elements of Skills Resume.
- Apply strategies for resume writing.
- Create a Skills Resume.
- Reflect on why it's important to document their education and career success over a
  period of time.

#### Preparation

#### **TEKS** Correlations:

This lesson, as published, correlates to the following TEKS. Any changes/alterations to the activities may result in the elimination of any or all of the TEKS listed.

#### Concepts of Engineering and Technology:

- 130.362 (c)(9)(A)(B)(C)(D)
  - ...describe the applications of physical and mechanical systems;
  - ...describe career opportunities in physical and mechanical systems;
  - ... apply design concepts to problems in physical and mechanical systems;
  - ...identify emerging issues in physical and mechanical systems.

 130.362 (c)(2)(D) ...maintain a portfolio

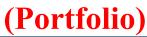

### Interdisciplinary Correlations

#### Interdisciplinary Correlations:

#### English:

110.44 (b)(6)(A)(B)

... expand vocabulary through wide reading, listening and discussing;

...rely on context to determine meanings of words and phrases such as figurative language, connotation and denotation of words, analogies, idioms, and technical vocabulary.

#### 110.44 (b)(7)(H)

... use study strategies such as note taking, outlining, and using study-guide questions to better understand texts;

#### Desktop Publishing:

#### 126.24 (c)(2)(A)(B)

...demonstrate proficiency in the use of a variety of input devices such as mouse, keyboard, disk/disc, modem, scanner, voice/sound recorder, or digital camera by appropriately incorporating such components into the product; and ...use digital keyboarding standards in word processing such as one space after punctuation, the use of em/en dashes, and smart quotation marks.

#### 126.24 (c)(3)(B)

...demonstrate proper etiquette and knowledge of acceptable use policies when using networks, especially resources on the Internet and intranet;

#### 126.24 (c)(7)(C)(D)(E)

... use electronic productivity tools such as the word processor to edit text including move, copy, cut and paste, and spell check;

...select and use the categories of type, font, size, style, and alignment appropriate for the task;

...apply the basic elements of page design including text, graphics, headlines, and white space;

#### 126.24 (c)(8)(A)(B)

...develop technical documentation related to desktop publishing;

### Accommodations

...rely on context to determine meanings of

#### Accommodations for Learning Diffe

- Lesson Plan/Curriculum Accommodations
- Guidelines and Procedures for Adapting Ir
- Instructor Format for Curriculum Customize
- Sample Curriculum Customization for Lea

#### **Teacher Preparation:**

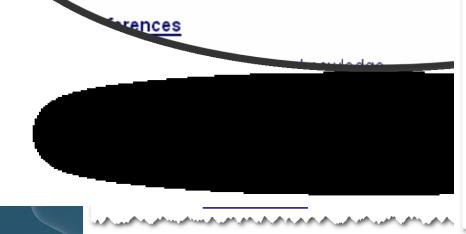

| Learning E                                                                                   |                                                                                                    | FOR TEMPLATE FOR CU<br>PR LEARNERS FROM SP                                                                                                    |                                                                                                    |                                                                                                    |  |
|----------------------------------------------------------------------------------------------|----------------------------------------------------------------------------------------------------|----------------------------------------------------------------------------------------------------|----------------------------------------------------------------------------------------------------|----------------------------------------------------------------------------------------------------|--|
| Wo                                                                                           | Task:                                                                                                    | Font Types used                                                                                                    | in Graphic Publications                                                                                                    |                                                                                                    |  |
| vvo                                                                                          | Performance Objectives:                                                                                                    |                                                                                                    | "feel" of a publication, select<br>ig to the specified audience.                                                                                                    | appropriate fonts to b.                                                                                                    |  |
|                                                                                              | Criterion Reference Measure                                                                                                    | e: Using various pu<br>for publications.                                                                                                    | blishing software application                                                                                                    | s, select appropriate                                                                                                    |  |
| GUIDELIN                                                                                     | Student Learning Needs:                                                                                                    |                                                                                                    | mpairment/blindness.<br>ies with visual skills in perception, reading, and                                                                                                    |                                                                                                    |  |
|                                                                                              | Learning Activities<br>(Steps in Lesson)                                                                                                    | Group Instruction Plans                                                                                                    | Accommodations<br>for Suzie                                                                                                    | Accommodation for John                                                                                                    |  |
| Visual Percep<br>Behavior<br>Visual Percep<br>Spelling, Com<br>Readiness, P<br>Visual Percep | <ol> <li>Identify major classes of<br/>fort types (serif, sans<br/>serif, script).</li> <li>Match font types with<br/>specified document "feel"<br/>(formal, casual, playful,<br/>serious, professional,<br/>informal, etc.).</li> <li>Compare/contrast<br/>applications of various<br/>fort types across a<br/>publication to determine<br/>appropriateness.</li> <li>Classify fonts by type and<br/>"feel".</li> <li>Complete quiz.</li> <li>Apply fonts to various<br/>graphic publications.</li> </ol> | <ol> <li>Use overhead/LCD<br/>projector to display<br/>vocabulary, notes, and<br/>examples relative to<br/>lesson; also use<br/>computers to display<br/>actual fonts.</li> <li>Use overhead/LCD<br/>projector to<br/>compare/contrast<br/>applications of various<br/>font types across a<br/>publication using<br/>prepared sildes.</li> <li>Show various fonts to<br/>students and have them<br/>classify according to type<br/>and "feel".</li> <li>Have students complete a<br/>computer-based quiz.</li> </ol> | <ol> <li>Visual modification:<br/>Instructor or other<br/>person creates a set<br/>of 3-D flashcards for<br/>major fonts/font types<br/>(lettering should be<br/>the actual font name;<br/>i.e., serif examples<br/>could be "Times New<br/>Roman", "Boolzman<br/>Old Style", "Courize<br/>"New", etc.; sans serif<br/>examples could be<br/>"Ariat", "Tahoma",<br/>"Impaer", etc.; and<br/>script examples could<br/>be "Kuarget," "Ownat",<br/>etc.). This will allow a<br/>bind student to<br/>identify and classify<br/>fonts by touch.</li> </ol> | <ol> <li>Instructor created<br/>notes/ enlarged<br/>flashcards from<br/>slides (printed in,<br/>format vs. notes)<br/>handout formati</li> <li>Instructor highlight<br/>key terms/conce<br/>another color.</li> <li>Using highlighting-<br/>have related ins.<br/>(teacher aide, pecial<br/>education teach<br/>reading teacher<br/>assist student ip<br/>reading notes.</li> </ol> |  |
| Visual Skills ir                                                                             |                                                                                                    | <ol> <li>Assign various graphic<br/>design projects to<br/>students to evaluate<br/>application of knowledge.</li> </ol>                                                                                                    |                                                                                                    |                                                                                                    |  |
| Spelling, Men                                                                                | Materiale and                                                                                                    | d Resources                                                                                                    | Resources for Suzie                                                                                                    | Resources for J.                                                                                                    |  |
| Computation,                                                                                 | Materials and Resources<br>1. OverheadLCD projector<br>2. PowerPoint transparencies/slide show<br>3. Computers<br>4. Computer-based quiz<br>5. Graphic design projects – problem statements, solution<br>criteria/requirements, deadline/timeline statements, and<br>grading rubrics                                                                                                    |                                                                                                    | <ol> <li>3-D flashcards</li> <li>Career and<br/>Technology instructor</li> </ol>                                                                                                    | 1. Formatted notes<br>2. Career and<br>Technology instri-<br>3. Related instructor<br>(teacher aide, pr<br>tutor, special<br>education teach,<br>reading teacher)                                                                                                    |  |
| Visual Percep                                                                                | Group Evaluation<br>1. Written quiz on font types (or                                                                                                    |                                                                                                    | Evaluation for Suzie<br>Student uses flashcards<br>to complete quiz and as a                                                                                                    | Evaluation for<br>Print hard copy of g<br>with an enlarged for                                                                                                    |  |
| Spelling, Han<br>Readiness, C                                                                | 2. Apply fonts to graphic public                                                                                                    | cations                                                                                                    | reference set for<br>application activities.                                                                                                    | Have related instru-<br>(teacher aide, speci-<br>education teacher<br>reading teacher) as                                                                                                    |  |
|                                                                                              |                                                                                                    | Madify                                                                                                    | ocabulary                                                                                                    | Carrier and Let                                                                                                    |  |

### Lesson Plan/Curriculum Accommodations Ch

### Introduction and Outline

#### Introduction

#### Introduction (LSI Quadrant I):

**SAY:** Today we will reflect on what you have studied about the opportunities and careers in fields related to physical and mechanical systems; and then you will have a chance to prepare a Skills Resume for a job that you would like to have in one of these fields.

ASK: Who can name a career from one of the fields of physical and mechanical systems? SAY: Engineering

SAY: A resume is one of the most important technical communication documents you will ever create as an engineer. The resume is the passport to an engineer's future.

ASK: What is a resume?

SHOW: Maggie Magopoulis' skills resume.

SAY: In this lesson you will create a skills resume.

ASK: Has anyone created a resume before?

SHOW: The Passport to Your Future PowerPoint.

#### Outline

#### Outline (LSI Quadrant II):

Instructors can use the PowerPoint presentation, slides, handouts, and note pages in conjunction with the following outline.

| MÍ        | Outline                                                       | Notes to Instructor                                                              |
|-----------|---------------------------------------------------------------|----------------------------------------------------------------------------------|
| 4         | I. Technical communication<br>A. Technical terms & definition | Begin Microsoft<br>PowerPoint                                                    |
|           |                                                               | Slides 1-9                                                                       |
| $\bullet$ |                                                               | Teacher will discuss<br>the technical terms<br>and definitions with<br>students. |
| *         | II. What is a resume?                                         | See Microsoft<br>PowerPoint                                                      |
|           |                                                               | Slide 10                                                                         |
|           |                                                               | Teacher proceeds                                                                 |

| Intelligence |                          | Description                                                                                                    |   |  |
|--------------|--------------------------|----------------------------------------------------------------------------------------------------|---|--|
| ÷            | Verbal/<br>Linguistic    | Communicates through<br>language; by reading, writing,<br>listening, and speaking                                              |   |  |
|              | Logical/<br>Mathematical | Understands logical<br>reasoning and problems<br>solving                                                                       | 1 |  |
| ۲            | Visual/Spatial           | Understands spatial<br>relationships; perceives and<br>creates images based on<br>form, line, color, and texture               |   |  |
| ♪            | Musical/<br>Rhythmic     | Comprehends and creates<br>meaningful sound and<br>recognizes patterns; uses<br>tone, rhythm, and pitch                        |   |  |
| K            | Bodily/<br>Kinesthetic   | Uses entire body skillfully to<br>express ideas and take in<br>knowledge; balance,<br>coordination, dexterity, and<br>strength |   |  |
| 2            | Intrapersonal            | Knows self and understands<br>one's own behavior and<br>feelings                                                               |   |  |
| 5            | Interpersonal            | Knows and understands<br>others, is sensitive to others'<br>feelings, moods, and<br>motivations                                |   |  |
|              | Naturalist               | Understands features of the<br>environment and makes<br>distinctions in the natural<br>world                                   |   |  |
| Ķ            | Existentialist           | Relates to the entire cosmos<br>and the "big picture" and<br>one's place within that<br>structure                              |   |  |

### Howard Gardner

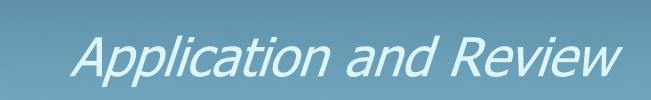

#### Application

Guided Practice (LSI Quadrant III): Open Microsoft Word on your computer. Open the Assignment: Elements of Skills Resume document. Review the document with your students.

Independent Practice (LSI Quadrant III): Students will create a Skills Resume using Microsoft Word. Students will complete quiz puzzle The Resume: Passport to Your Future.

#### Summary

#### Review (LSI Quadrants I and IV):

Question: What is the difference between a Skills Resume and an Experience Resume? Answer: The **Skills Resume** is for people who have not yet completed significant work experience. The **Experience Resume** highlights prior work experience related to the job for which a person is applying.

Question: What are the elements of a **Skills Resume**? Answer: Heading, Objective, Education, Work Experience (if any), Computer Skills, Honors/Activities, References

#### Evaluation

Informal Assessment (LSI Quadrant III): Teacher observes as students are using Microsoft Word to create their Skills Resume. Students complete The Resume: Passport to Your Future crossword puzzle.

Formal Assessment (LSI Quadrant III, IV): Students will complete the Assignment: Elements of Skills Résumé document and answer the reflection question "It is important to be a wellrounded student with good grades, honors and awards, community service, and extracurricular activities. How important do you think it is to document this information over time?" and be assessed with the Elements of Skills Resume Rubric.

#### Extension

Extension/Enrichment / St Ouadrant IV/): Students will precent/discuss their Skills Desume

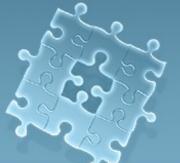

### Assessment and Extension

#### Summary

#### Review (LSI Quadrants I and IV):

Question: What is the difference between a Skills Resume and an Experience Resume? Answer: The **Skills Resume** is for people who have not yet completed significant work experience. The **Experience Resume** highlights prior work experience related to the job for which a person is applying.

Question: What are the elements of a **Skills Resume**? Answer: Heading, Objective, Education, Work Experience (if any), Computer Skills, Honors/Activities, References

#### Evaluation

Informal Assessment (LSI Quadrant III): Teacher observes as students are using Microsoft Word to create their Skills Resume. Students complete The Resume: Passport to Your Future crossword puzzle.

**Formal Assessment (LSI Quadrant III, IV):** Students will complete the Assignment: Elements of Skills Résumé document and answer the reflection question "It is important to be a well-rounded student with good grades, honors and awards, community service, and extracurricular activities. How important do you think it is to document this information over time?" and be assessed with the Elements of Skills Resume Rubric.

#### Extension

Extension/Enrichment (LSI Quadrant IV): Students will present/discuss their Skills Resume in class.

### **Elements of Skills Resume Rubric**

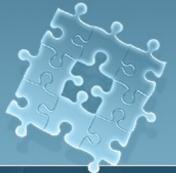

# What is a Rubric?

A set of scoring guidelines for judging student work of performance-based tasks.

Answers the question: "What does proficiency (and varying degrees of proficiency) at a task look like?"

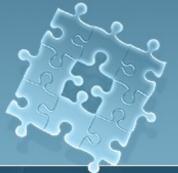

### **About Rubrics**

**Authentic Assessment Tool** Evaluates process and content. Defines range of acceptable and unacceptable performance. Describes each level of performance Excellent

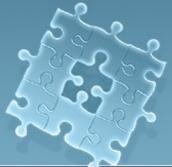

# Advantages of Rubrics

Helps teachers and raters to be accurate, unbiased and consistent in scoring.

Communicates to students how to achieve excellence and evaluate their own work.

Clearly shows students how work will be evaluated and what is expected.

Helps students accept responsibility for their own learning.

### Multiple Assessors

To review and critique work done according to designated standards for:

Self-assessment
Peer assessment
Teacher assessment
Other

### Rubric

#### How Biotechnology Has Affected My Life Presentation Rubric

Task Statement: Design a PowerPoint presentation on how biotechnology has influenced someone's life and make a 3-5 minute presentation.

Task Assignment: Student teams will research how biotechnology has influenced someone's life and design a PowerPoint presentation with a cover slide, objective slide, reference slide, and pictures and make a 3-5 minute team presentation.

| discussion of how<br>biotechnology has affected                                  | Novice<br>1<br>Contributes to the research<br>and discussion 10% of the | Developing<br>2<br>Contributes to the | e to Exemplary)<br>Accomplished<br>3 | Exemplary                     | Points |
|----------------------------------------------------------------------------------|-------------------------------------------------------------------------|---------------------------------------|--------------------------------------|-------------------------------|--------|
| Assessed<br>Team research and<br>discussion of how<br>biotechnology has affected | 1<br>Contributes to the research                                        | 2                                     | 3                                    | Znomprony                     |        |
| discussion of how<br>biotechnology has affected                                  |                                                                         | Contributes to the                    |                                      | 4                             | Earne  |
| biotechnology has affected                                                       | and discussion 10% of the                                               |                                       | Contributes to the                   | Contributes to the research   |        |
| 3,                                                                               |                                                                         | research and discussion               | research and discussion              | and discussion 100% of the    |        |
|                                                                                  | time and listens to team                                                | 25% of the time and                   | 50% of the time and                  | time and listens to team      |        |
| someone's life                                                                   | members                                                                 | listens to team members               | listens to team members              | members                       |        |
| (Possible 25 points)                                                             | (1-5 points)                                                            | (6-15 points)                         | (16-20 points)                       | (21-25 points)                |        |
| Designs PowerPoint                                                               | Cover slide, objective slide,                                           | Cover slide, objective                | Cover slide, objective               | Cover slide, objective slide, |        |
|                                                                                  | pictures to communicate                                                 | slide, pictures to                    | slide, pictures to                   | pictures to communicate       |        |
|                                                                                  | ideas, reference slide were                                             | communicate ideas,                    | communicate ideas,                   | ideas, reference slide were   |        |
| 1                                                                                | included in the PPT                                                     | reference slide                       | reference slide were                 | included in the PPT, with     |        |
|                                                                                  |                                                                         | were included in the PPT              | included in the PPT with             | attention to design, color,   |        |
|                                                                                  |                                                                         | with attention to design              | attention to design and<br>color     | and sound                     |        |
| (Possible 25 points)                                                             | (1-5 points)                                                            | (6-15 points)                         | (16-20 points)                       | (21-25 points)                |        |
|                                                                                  | Demonstrates effectively 1                                              | Demonstrates effectively              | Demonstrates effectively             | Demonstrates effectively 4    |        |
|                                                                                  | point on affects of                                                     | 2 points on affects of                | 3 points on affects of               | points on affects of          |        |
| demonstrates safety point)                                                       | biotechnology                                                           | biotechnology                         | biotechnology                        | biotechnology                 |        |
|                                                                                  | (1-5 points)                                                            | (6-15 points)                         | (16-20 points)                       | (21-25 points)                |        |
|                                                                                  | Makes presentation for less                                             | All team members share                | All team members share               | All team members share        |        |
| delivery (3-5 minutes)                                                           | than 3 minutes                                                          | in making 3-5 minute                  | in making 3-5 minute                 | equally in making 3-5         |        |
|                                                                                  |                                                                         | presentation                          | presentation and class               | minute presentation and       |        |
|                                                                                  |                                                                         |                                       |                                      | class applauds the effort     |        |
| (Possible 25 points)                                                             | (1-5 points)                                                            | (6-15 points)                         | (16-20 points)                       | (21-25 points)                |        |

UNT in partnership with TEA. Copyright @. All rights reserved.

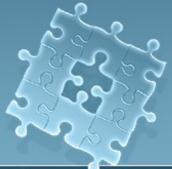

### Portfolio and the TEKS

# §130.362. Concepts of Engineering and Technology:

(2) The student presents conclusions, research findings, and designs using a variety of media throughout the course. The student is expected to:

(D) maintain a portfolio.

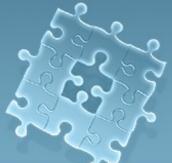

### Portfolio and the TEKS

§130.374. Practicum in Science, Technology, **Engineering, and Mathematics** 

(6) The student documents technical knowledge and skills. The student is expected to:

> (A) update a professional portfolio to include: (B) present the portfolio to all interested stakeholders such as in a poster presentation. 24

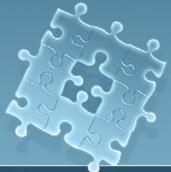

### Student Portfolio Defined

A purposeful, organized collection of student work to show effort, progress, or degree of proficiency.

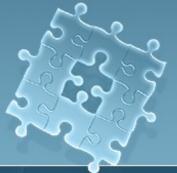

### Student Portfolio

Assesses active learning and performance

Showcases work and growth over periods of time

Reflects the quality of work that students are expected to produce

Reveals strengths and weaknesses through self-evaluation by the student

### The portfolio may contain...

Creative Cover Letter to the Reader Table of Contents Goal-Setting Page Student "Artifacts" Weekly Journals Reflections on Samples of Work Assessment – Self-Evaluation

### Teaching Aid: "Collect, Select, Reflect"

*To access a teaching aid on student portfolio development , go to www.cte.unt.edu and click on the STEM icon.* 

Then, click on "Collect, Select, Reflect: 10 Steps for Developing Your Portfolio"

### **Electronic/Digital Portfolio**

A portfolio that includes the use of electronic technologies that allow the portfolio developer to collect and organize artifacts in many formats (audio, video, graphics, and text).

**NOT** a haphazard collection of artifacts

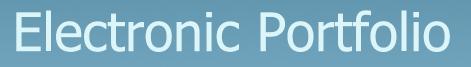

Collect, Select, Reflect... Project/Direct – review reflections on learning, look ahead, set goals for future

ePortfolic

 Connect – create hypertext links and publish portfolio to enable feedback from others

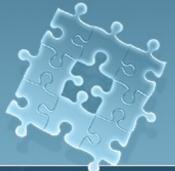

### Most Common Types

### Working

### Display

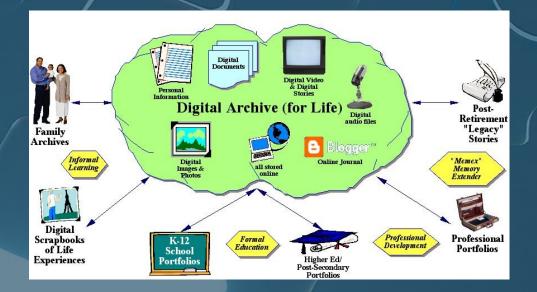

### Assessment

Personal/professional

# **Digital Collection**

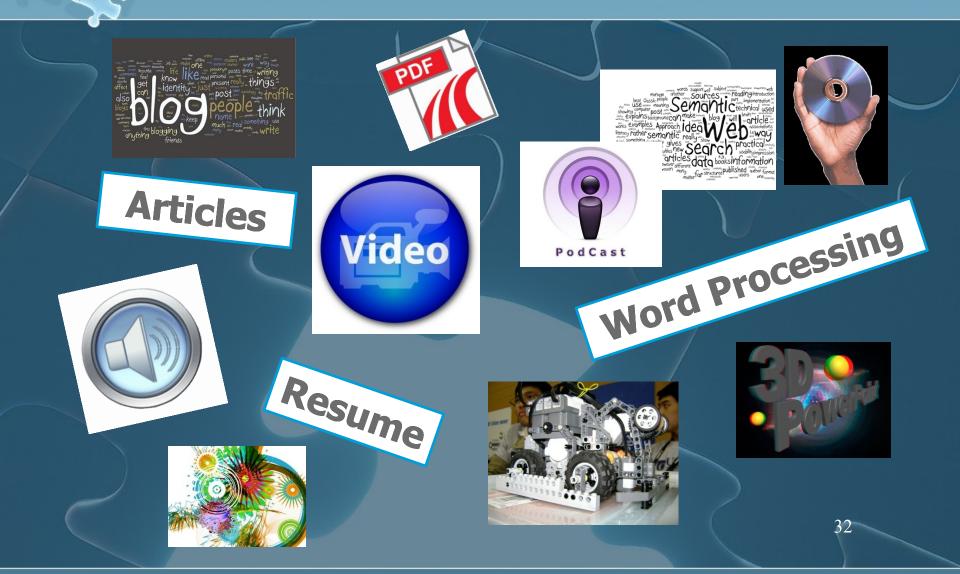

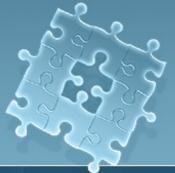

### Benefits

"New generation of the 3-ring binder" Assessment tool **Collaborate** and assemble project work Portable and shareable anywhere with computer and/or internet access Media-rich content • Text for narratives Interactive Expandable

rajacte

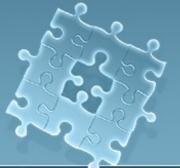

### Assessment Systems and Electronic Portfolios

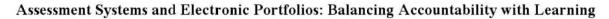

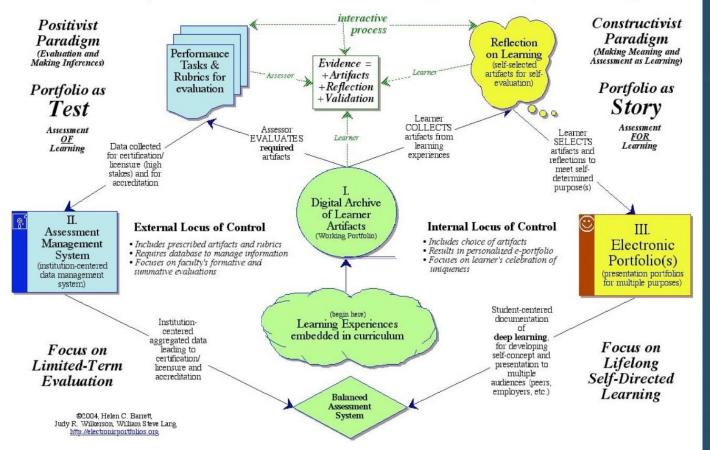

### Consider Before You Start

Format to fit purpose and audience Basic equipment Select multi-media software or web authoring program HTML format Web-based program subscriptions: http://www.careercruising.com/ and www.bridges.com

Record for presentation and storage

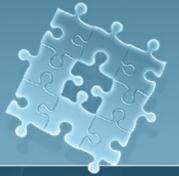

# Software Types

**Relational databases** Hypermedia "card" Multimedia authoring World Wide Web HTML pages Adobe Acrobat (PDF files) Multimedia slideshows Video (digital and analog)

### Defining Context and Goals

Stage 1

Identify purpose and primary audience
Identify standards or goals
Identify assessment context
Decide on software or web-based application

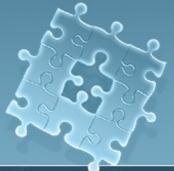

## The Working Portfolio

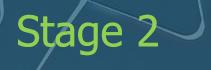

Collect digital artifacts that represent effort and achievement
Consider design using graphics and layout from chosen software to show vision and style

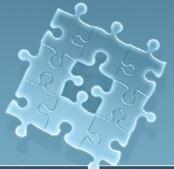

### The Reflective Portfolio

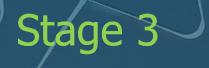

Select digital artifacts for formal or presentation portfolio
Include written reflective statements and learning goals

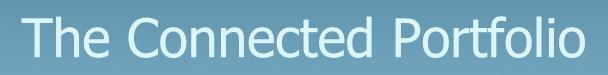

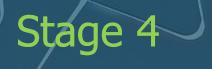

Documents are converted into a format that allows hyperlinks
Insert multimedia artifacts into document
You are ready to share with others

#### The Presentation Portfolio

#### Stage 5 How will you record portfolio to presentation and storage medium?

Working Portfolio – videotape, computer hard drive, flash drive, Zip disk, network server

Formal Portfolio – CD-Recordable disc, Web server, videotape

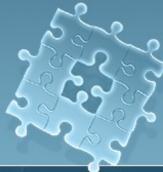

### Web Pages – HTML format

Adobe PageMill, Claris Home Page, Microsoft FrontPage, Netscape Composer

Advantages – multimedia, cross-platform, and Web capabilities. Viewer needs ONLY Internet access and a web browser.

Disadvantage – learning curve is steep.

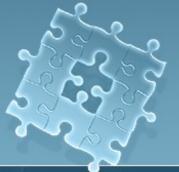

#### Web-based Resource

#### http://www.bridges.com/us/prodnserv/index.html

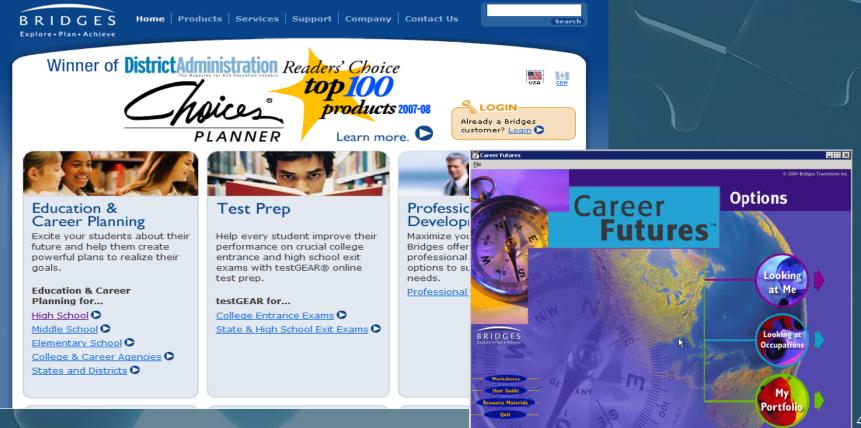

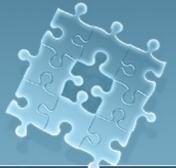

#### Web-based Resource

#### http://www.careercruising.com/

#### **Career**Cruising

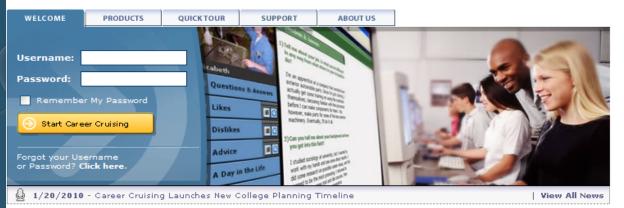

What is Career Cruising?

Career Cruising is an industry-leading online career guidance and planning system. People of all ages use our tools to find the right career, explore education and training options, and build their own portfolio. Our add-on products extend Career Cruising's functionality, making it easier for schools to manage their course selection process, communities to meet their workforce development needs, and students to prepare for the SAT/ACT. Learn more about implementing Career Cruising at your school, library, or employment center on our Products page.

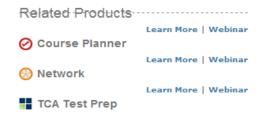

more

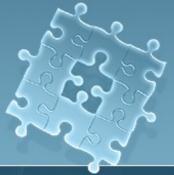

#### **PDF** Documents

PDF – Adobe Portable Document Format

Created with PDF Writer or Distiller program

Require only FREE Acrobat reader software to be read by variety of computer platforms

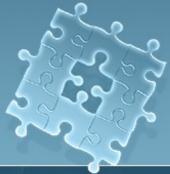

#### e-Portfolio Workshop

Adobe Acrobat 9 Pro, Photoshop, Premiere Elements, Soundbooth

Tutorial series by Christopher Boldon: 2010 Atomic Learning, Inc. <u>http://www.atomiclearning.com/k12/epor</u> <u>tfolio?from\_legacy=1</u>

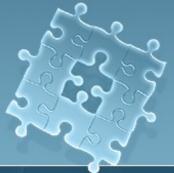

### Adobe Acrobat 9 Pro PDF Portfolio

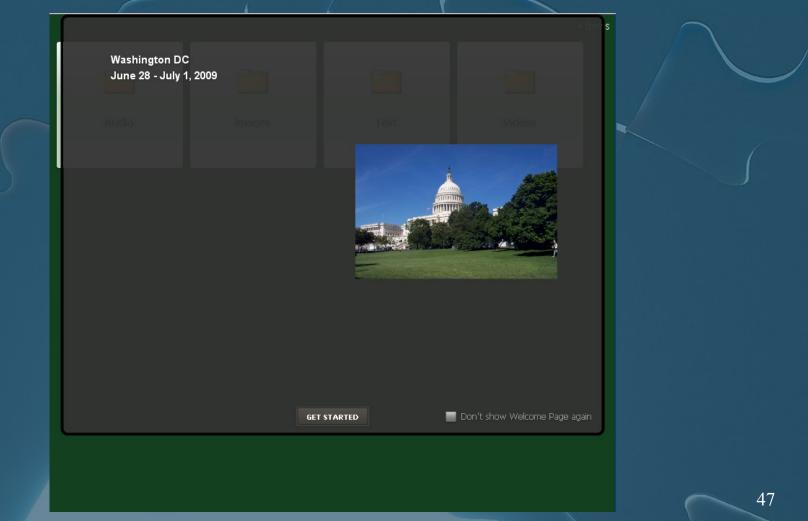

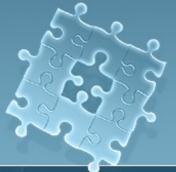

### Folders for PDF files

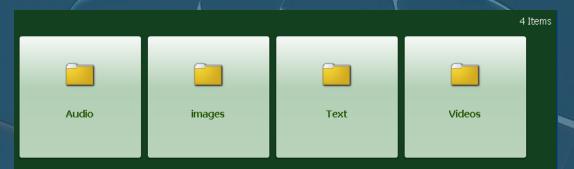

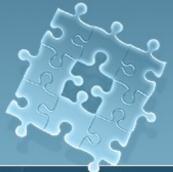

#### Audio

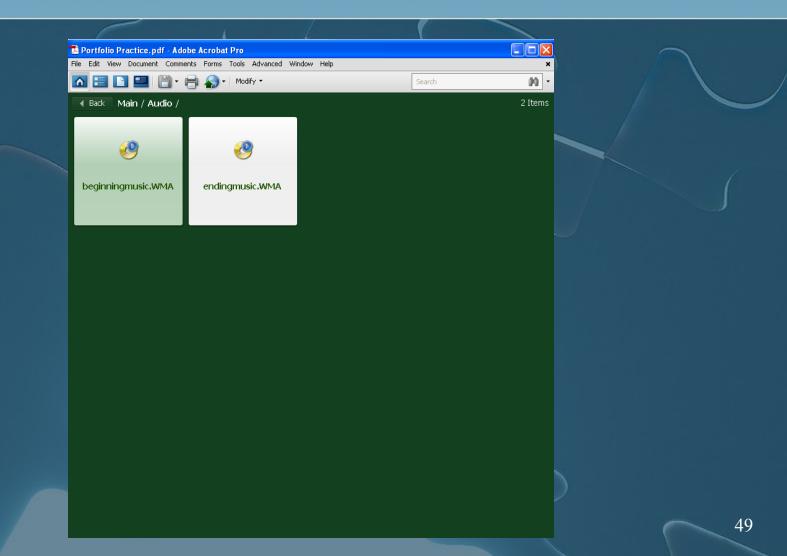

#### Images

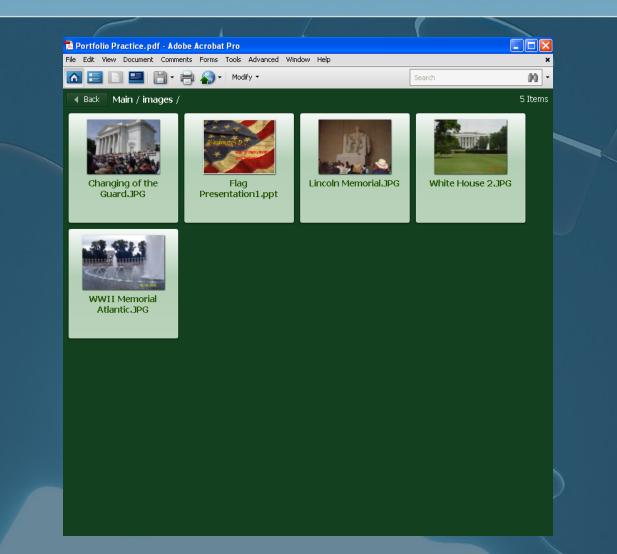

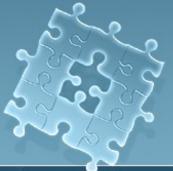

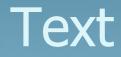

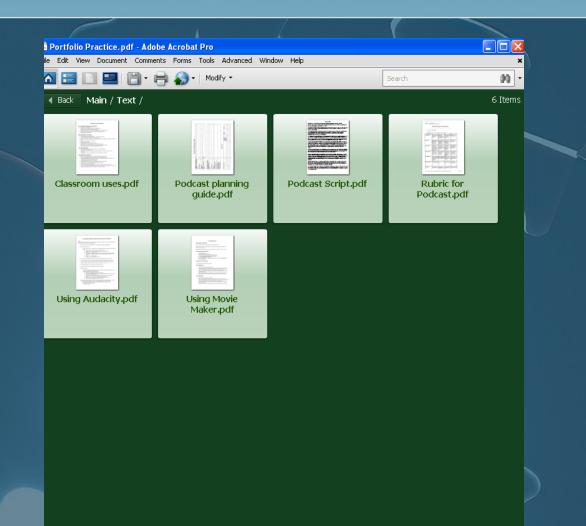

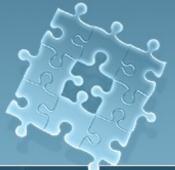

#### Video

|                                        |                                                         |                                  | 1      |         |
|----------------------------------------|---------------------------------------------------------|----------------------------------|--------|---------|
| 🔁 Portfolio Practice.pdf - Add         | obe Acrobat Pro                                         |                                  |        |         |
| File Edit View Document Comme          | View Document Comments Forms Tools Advanced Window Help |                                  |        | ×       |
|                                        | 🖶 🎧 🗸 Modify 🝷                                          |                                  | Search | - 00    |
| Back Main / Videos /                   |                                                         |                                  |        | 3 Items |
| Portfolio Version<br>FINAL Creatingppt | Potential and Kinetic<br>Energy.wmv                     | Wasington D.C.<br>Movie_0001.wmv |        |         |

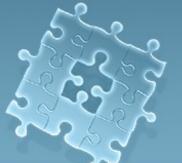

#### Student Portfolio

#### Ian Vance – DISD Advanced Technology Complex http://www.dentonisd.org/62920619132744603/site/default.asp x

#### 2 MY PROJECTS 3 **4 DESIGN BRIEF** 8 9 10 11 12 13 TOMBSTONE 14 CONSTRAINTS 15 Visual Design Principles 16 Balance 17 Rhythm 18 Emphasis 19 Proportion and scale 20 Unity 21 Final Project 22 23

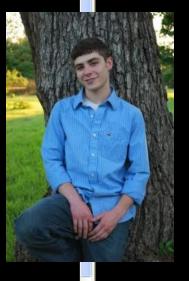

#### Final Project

For our final project we had to redesign an existing invention with new innovative ideas. To accomplish this we had 10 people take surveys about our product.

For my final project I chose to create a new type of compound bow release. The survey results concluded that most people preferred

- dual caliper release
- Forearm strap
- Four finger grip
- Metal grip
- Thumb button release

• People would be willing to pay as much as \$110.00 for this product

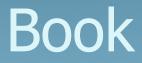

#### Digital Portfolios: Powerful Tools for Promoting Professional Growth and Reflection

2<sup>nd</sup> edition, Corwin Press, A SAGE Publications
 Company (2007) by Elizabeth Hartnell-Young.
 Maureen Morriss, Foreword by Barbara Cambridge

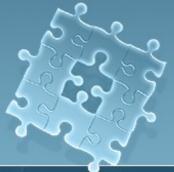

#### Portfolio References

DeFina, A. (1992). <u>Portfolio assessment: Getting started.</u> New York: Scholastic Professional Books.

Boldon, C. (2010). *ePortfolio Workshop*. Retrieved February 3, 2010, from Atomic Learning, Inc. Website: <u>http://www.atomiclearning.com/k12/eportfolio?from legacy=1</u>

Barrett, H. (2000). Create Your Own Electronic Portfolio: Using Off-the-Shelf Software to Showcase Your Own or Student Work. Published in Learning & Leading with Technology.
Retrieved February 4, 2010, Website: http://electronicportfolios.com/portfolios/iste2k.html

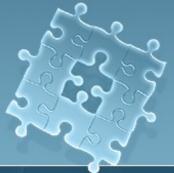

## **Rubric References**

Health Science Technology Education Assessment Tools. CD-ROM. 2006

Rubistar: http://rubistar.4teachers.org

iRubric: <u>http://www.rcampus.com</u>

My Teacher Tools: <a href="http://myteachertools.com">http://myteachertools.com</a>

Rubrics4teachers: http://www.rubrics4teachers.com

## *<i><sup>2</sup>* Free Rubric Builder Sites

Rubistar: http://rubistar.4teachers.org

iRubric: http://www.rcampus.com

My Teacher Tools: <u>http://myteachertools.com</u>

Rubrics4teachers: http://www.rubrics4teachers.com

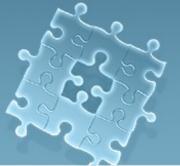

## **CTE Community Forum**

#### http://forum.cte.unt.edu/

#### **CTE Community Forum** simple machines forum WS BOX 💋 Welcome, Guest. Please login or register. Welcome to the CTE Forum! Grab a cup of coffee and January 28, 2010, 03:48:18 PM meet your new friends! Forever 🗸 Login Login with username, password and session length KEV STATS () Search: Search Advanced search 138 Posts in 101 Topics by 29 Members Latest Member: Dr. Mickey Wircenski HOME 🚮 HELP 🔃 LOGIN 💟 REGISTER 🖭 CTE Community Forum SUPPORT Announcements **CTE Community Forum** simple machines forum Forum Announcements Go Here! (Read Only) 214 AN \$ . Kathy Belcher, you have <u>1 message</u>, 0 are new. al time logged in: 2 hours and 37 minutes. Information and Technical Support t Post your questions...the experts will be here soon! NEV STATE 👹 Search Advanced search 138 Posts in 101 Topics by 29 Membe Frequently Asked Questions (Read Only) ber: Dr. Nickey Wircensk 🔺 HONE 💁 HELP 🗊 SEARCH 🔍 ARREY 📝 FRONLIG 💽 CALINDER 🖬 LOSSET 💟 CTE Community Forum **General Category General Discussion** 2 Verdin (\* <u>TEKS-France Rec. II.) \* TEKS-II Rec. 11.</u> Field-11 Rec. 11. \* TEKS-II Rec. 11. \* TEKS-II Rec. 11. Field-11 Rec. 11. \* TEKS-II Rec. 11. Feel free to talk about anything and everything in this board.... don't embarrass grandma. Blogs Discuss the blogs at http://cte.unt.edu/home/blog.html Education Open Source Events: Education Open Skills Conference Skills Events: \* Education Open Source Conferent: \* TOEA Conference: \* Si \* TCEA Conference, \* Skills USA Events: \* TCEA Conference, \* Skills USA Events: \* Skills USA Week L Erents: \* Skils USA Week Education Open Source rferen, \* TOEA Conference, \* TEKS-rketing Reg. VII, \* Skills USA Week Gallery Show us your pictures! 12 20 Events \* ATTE Conference Kerville, TU, Stational Engineers Week, \* BECA State CDC, \* TESS-Buil Month Admin Sets 171.

# University of North Texas Learning Technologies

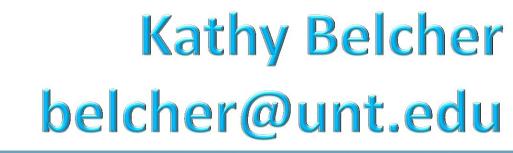

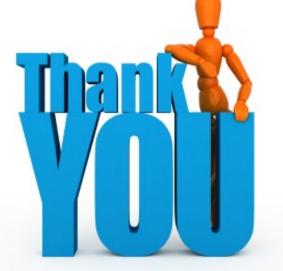